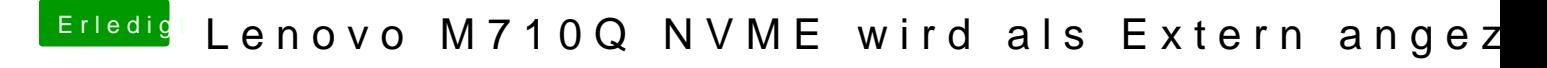

Beitrag von anonymous\_writer vom 15. November 2018, 21:31

 $scarface06,19$  $scarface06,19$ 

was wird hier angezeigt?

und hier